# **QGIS Application - Bug report #87 Save as image in Map Composer doesn't work (Windows only)**

*2006-04-19 12:34 PM - Redmine Admin*

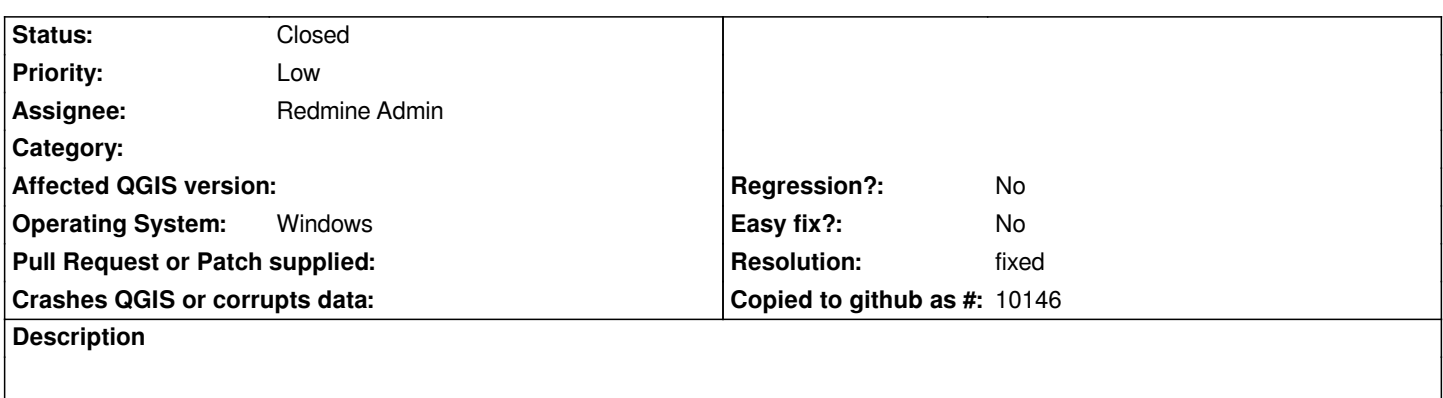

*Save as image in Map Composer creates only empty files (tested on qgis-0.8.0-preview-win32-060412).*

#### **History**

## **#1 - 2006-04-20 01:30 AM - Gavin Macaulay -**

*Appears to work under Linux using svn commit:4bc9afbe (SVN r5320)*

### **#2 - 2006-04-21 01:31 AM - Redmine Admin**

*Yes, sorry, I may emphesized that it's problem under Windows version only, in Linux it works fine.*

### **#3 - 2006-09-18 02:52 PM - Gavin Macaulay -**

*- Resolution set to fixed*

*- Status changed from Open to Closed*

*Appears to be fixed in latest 0.8 windows preview2*

#### **#4 - 2009-08-22 12:46 AM - Anonymous**

*Milestone Version 0.8 deleted*